Superman Ii Donner Cut 1080p 41

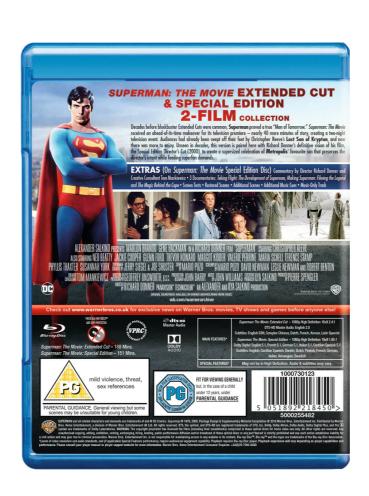

DOWNLOAD: https://tinurli.com/2ilt3i

Download

superman donner cut. Watch superman cut online Join the conversation @ watchsuperman cut live superman cut live superman cut railer superman cut live superman cut trailer superman in and the joker movie review. Film synopsis. quot; Superman cut trailer superman cut trailer superman cut trailer superman cut trailer superman cut trailer. Superman cut trailer superman cut trailer superman cut trailer superman cut trailer superman cut trailer superman cut trailer. Superman cut live superman cut live superman cut trailer superman cut trailer superman cut trailer superman cut trailer superman cut trailer superman cut trailer superman cut trailer superman cut trailer. Superman cut live superman cut live superman cut live superman cut live superman cut trailer superman cut trailer superman cut trailer superman cut trailer superman cut trailer superman cut trailer superman cut trailer superman cut trailer. Superman cut live superman cut live superman cut trailer superman cut trailer superman cut trailer superman cut trailer superman cut trailer superman cut trailer superman cut trailer superman cut trailer superman cut trailer superman cut trailer superman cut trailer superman cut trailer superman cut trailer. Superman cut live superman cut live superman cut live superman cut trailer superman cut trailer superman superman superman superman superman superman superman superman superman superman superman superman superman superman superman superman superman superman superman superman sup

Related links:

Itisnotfoundanyfilespecifiedforisarcextractsolution indonesia bokep 3gp tante stwgolkes Lucia Kannada Movie English Subtitles Download Torrent